# Das dateiliste-Pa
kage Liste der verwendeten Dateien im Dokument ∗

Paul Ebermann†‡

27. Juli <sup>2006</sup>

### Zusammenfassung

Dieses Paket implementiert einige Befehle, um den Überbli
k über Versionen und Änderungsdaten von LATEX-Quelltexten zu behalten: Automatis
he Versionsinfos aus dem CVS, Hauptdatei in der Dateiliste, Inklusion der Dateiliste im Dokument.

## Inhaltsverzei
hnis

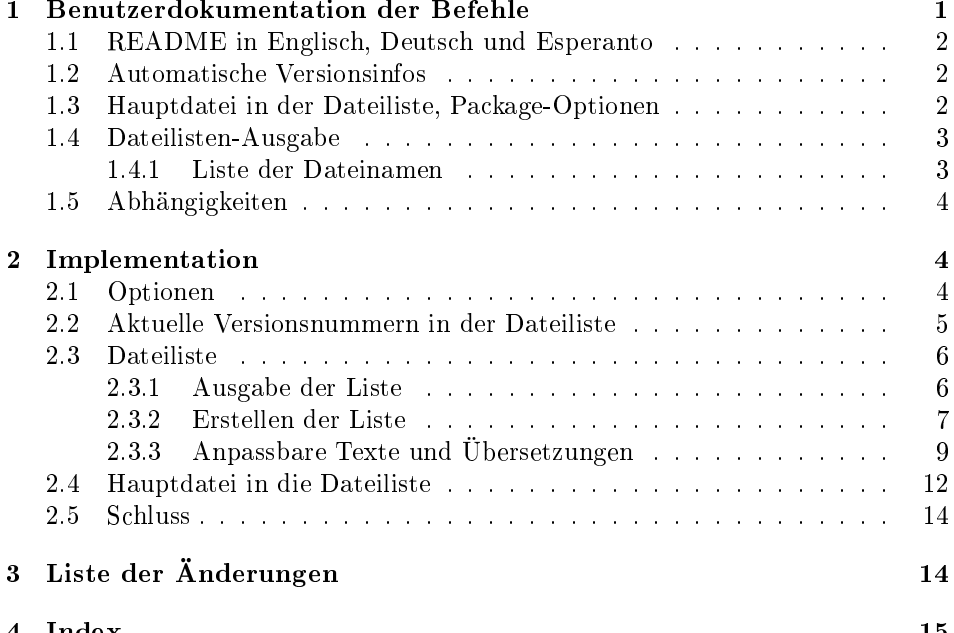

∗Dieses Dokument gehört zu dateiliste v0.3, vom 2006/07/27.

 $^\dagger$ E-Mail: Paul-Ebermann@gmx.de

<sup>‡</sup>Rolf Niepraschk (Rolf.Ni**epraschk©ptb.de**) hat das Package **printfilelist** geschrieben und mir ges
hi
kt, dessen Code bildete die Basis für \printFileList. Für den jetztigen Code (insbesondere dessen Fehler) bin i
h (Paul) aber selbst verantwortli
h.

#### Benutzerdokumentation der Befehle  $\mathbf{1}$

Die drei Teile automatische Versionsinfos (mittels \ProvideFileInfos), Hauptdatei in der Dateiliste (mittels \mainFileToList bzw. der Package-Option) und Dateilisten-Ausgabe (mittels printFileList) sind unabhängig voneinander nutzbar, aber die ersten beiden Features werden dur
h das letzte erst ri
htig nützli
h, und damit das letzte eine vernünftige Ausgabe hat, sind die ersten beiden hilfrei
h. Daher also alles in einem Pa
kage.

#### $1.1$ README in Englisch, Deutsch und Esperanto

Eine README-Datei mit einer Kurzübersi
ht des Paketes auf Englis
h, Deuts
h und Esperanto kann ebenfalls mit do
strip aus der dtx-Datei generiert werden, die beiliegende Datei dateiliste.ins tut dies neben der Generierung der .sty-Datei.

### 1.2 Automatis
he Versionsinfos

 $\PerovideFileInfos$  { $\{id\text{-}string\}$ }{ $\{kurzbeschreibung$ }}

Ändert die Informationen für die Datei, in der es aufgerufen wurde.  $\langle id\text{-}string \rangle$ sollte ein String sein, der wie

### \$Id: dateiliste.dtx,v 2.1 2006/07/27 10:39:02 epaul Exp \$

(Beispiel für diese Datei) aussieht. Diesen lässt man am besten von seinem CVS produzieren, s
hreibt also etwas wie

\ProvideFileInfos{\$Id:\$}{Algebrais
he Geometrie I}

in seine Datei und macht dann ein cvs commit - dadurch werden von CVS die passenden Informationen eingefüllt.

 $\langle \textit{kurzbeschreibung} \rangle$  sollte eine kurze Beschreibung der Funktion/des Inhaltes der Datei sein, optimalerweise nur ASCII-Zei
hen.

Das Makro sorgt dann dafür, dass in der durch *\listfiles* sowie auch der dur
h \printFileList (siehe Abs
hnitt 1.4) erzeugten Liste die ri
htigen Daten (d.h. das Commit-Datum und die RCS/CVS-Versionsnummer) stehen.

### 1.3 Hauptdatei in der Dateiliste, Pa
kage-Optionen

 $\forall$ mainFileToList Fügt die Haupt-Datei ((jobname).tex) am Anfang der Dateiliste ein, falls sie existiert. Zuvor wird versu
ht, ein etwaiges Vorkommen dieses Namens in der Liste aus dieser zu entfernen. (Ein sol
hes Vorkommen kann nur dann sein, wenn die Haupt-Datei mit \input{...} geladen wurde, anstatt einfa
h so den Namen auf der Kommandozeile anzugeben, oder wenn die Hauptdatei si
h selbst no
h einmal einliest.) einmal einliest.)

Die interne Funktionsweise (und damit etwaige Nebenwirkungen) hängt davon no
at12 ab, ob eine der Pa
kage-Optionen at12 oder no
at12 gegeben wurde:

> • Mit Option at12 wird die interne Liste der geladenen Dateien in Kategorie-12-Zei
> hen (d.h. other) umgewandelt, um den eventuell dort s
> hon vorhandenen Namen der Hauptdatei zu lös
> hen. Dies kann Nebenwirkungen auf andere Pakete haben, wenn diese ebenfalls diese Liste verarbeiten und dabei auf die Kategorien der Zei
> hen angewiesen sind.

 $cat12$ 

- Mit Option nocat12 funktioniert es bei Verwendung von  $\varepsilon$ -TEX auch ohne die eben geschilderte Umwandlung, bei TEX ist das nicht möglich und es wird einfach so der Dateiname eingefügt – mit dem Effekt, dass er eventuell doppelt auftau
ht.
- Ohne diese Optionen wird bei Verwendung von  $\varepsilon$ -T<sub>E</sub>X die nebenwirkungsfreie Variante, ohne  $\varepsilon$ -T<sub>E</sub>X die Kategorie-12-Variante gewählt.

Details dazu sind im Implementationsteil na
hzulesen.

Dieses Makro wird automatis
h am Ende des Dokumentes ausgeführt, falls noaddmain ni
ht die Pa
kage-Option noaddmain gesetzt wurde. Mit addmain kann das addmain Vorgabe-Verhalten erzwungen werden.

### 1.4 Dateilisten-Ausgabe

### $\forall$ printFileList  $\{dilederuna\}$

Fügt an der aktuellen Stelle eine Liste der im aktuellen Dokument verwendeten Dateien (ohne die Haupt-Datei) ein.  $\langle$  gliederung $\rangle$  ist ein Gliederungsbefehl (wie \se
tion, \
hapter et
., Vorgabewert ist \se
tion\* (für einen unnummerierten Abs
hnitt).

Damit eine Liste ausgegeben wird, muss in der Präambel des Dokumentes ein \listfiles auftau
hen. (Andernfalls gibt \printFileList nur eine Warnung auf der Konsole aus und tut sonst ni
hts.)

Die Liste selbst ist erst ab dem zweiten LATEX-Lauf im Dokument zu sehen (und enthält ab dem dritten Lauf dann au
h die Dateilisten-Datei).

Die Liste wird als 4-spaltige Tabelle gesetzt.

Falls das Paket babel vor oder na
h diesem Paket geladen wird, sind die Spaltenübers
hriften, die Gliederung sowie die Präambel au
h übersetzbar zur Zeit werden von diesem Paket die Spra
hoptionen english, german, ngerman und esperanto unterstützt.

\fileListName Ansonsten kann dur
h Neudenition der Befehle \fileListName (Über schrift), \fileListPreamble (einleitender Text, normalerweise mit Fußnote), sowie \fileNameName, \dateName, \verName und \descriptionName (Tabellenkopf) der Inhalt der statischen Texte verändert werden. (Auch das wirkt sich erst im folgenden LATEX-Lauf aus.)

Im folgenden mal ein Beispiel aus diesem Dokument, erzeugt mit:

\printFileList[\subsubsection]

### 1.4.1 Liste der Dateinamen

Hier die Liste aller Dateien, die während des L<sup>AT</sup>EX-Laufes, welcher dieses Dokument erzeugte, verwendet wurden. <sup>1</sup>

| Dateiname  | Datum             | Ver. Beschreibung                               |
|------------|-------------------|-------------------------------------------------|
| ltxdoc.cls |                   | $1999/08/08$ v2.0u Standard LaTeX documentation |
|            |                   | class                                           |
| ltxdoc.cfg | $2001/06/05$ v1.0 | teTeX: LaTeX documentation setup                |

 $^{\rm 1}$ genauer: Es ist die Liste aller Dokumente, die einen IAT $_{\rm E}$ X-Lauf früher verwendet wurden. Aber na
h einigen Läufen sollte si
h die Liste stabilisieren.

\fileListPreamble \fileNameName \dateName \verName \descriptionName

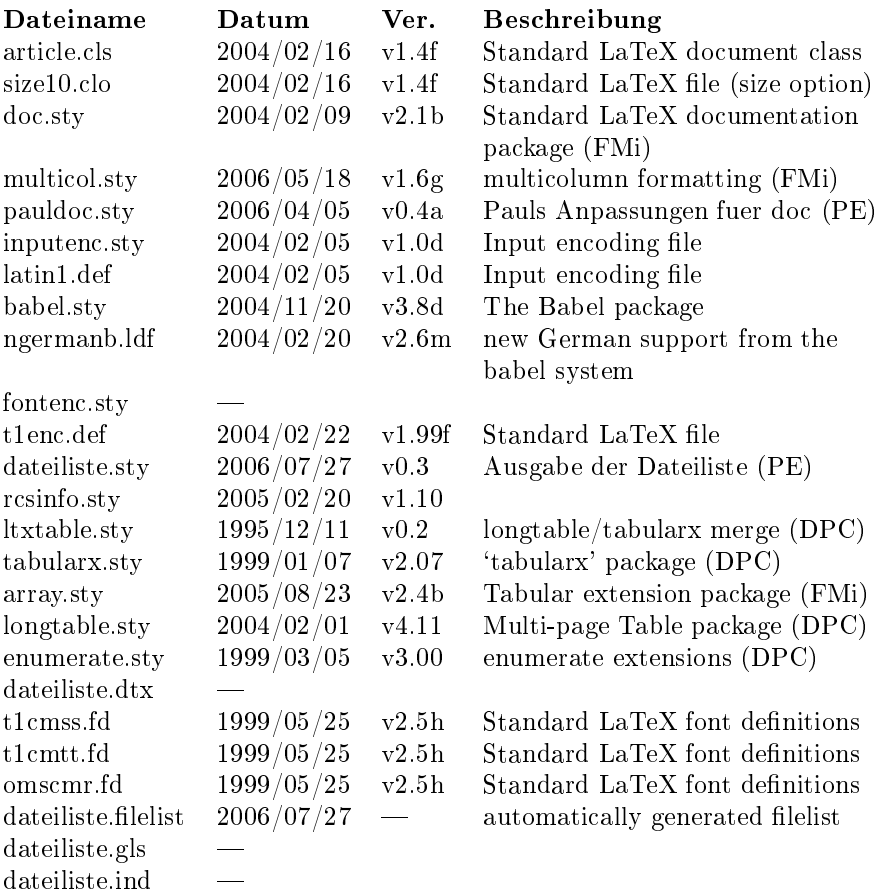

### 1.5 Abhängigkeiten

Für die Funktion des Paketes sind die Pakete r
sinfo (Jürgen Vollmer) und ltxtable – damit auch tabularx, longtable (alle drei von David Carlisle) und array (Frank Mittelba
h) notwendig. babel (Johannes Braams) wird, falls ebenfalls geladen, au
h genutzt.

Falls das Paket pauldo (von mir) ebenfalls geladen wird, werden einige spezielle Anpassungen getroffen.

Für die korrekte Erkennung, dass der Name der Hauptdatei s
hon in der Liste der geladenen Dateien auftaucht, ist der primitive ε-TEX-Befehl \scantokens notwendig – falls kein ε-T<sub>E</sub>X verwendet wird, kann eine nicht-Erkennung (und damit am Ende das doppelte Auftau
hen der Haupt-Datei) vorkommen.

#### 2Implementation

1% <\* package>

### 2.1 Optionen

Wir merken uns die ausgewählte Option in einem \if.

```
2 \neqif\deltadateiliste\deltaaddMain
```

```
3 \De
lareOption{addmain} {%
4 \@dateiliste@addMaintrue
5 }
6 \De
lareOption{noaddmain} {%
7 \@dateiliste@addMainfalse
8 }
   Das gleiche gilt für cat12/nocat12.
9\newif\if@dateiliste@catxii \@dateiliste@catxiifalse
10\newif\if@dateiliste@nocatxii \@dateiliste@nocatxiifalse
11 \DeclareOption{cat12} {%
12 \@dateiliste@catxiitrue
13 }
14 \DeclareOption{nocat12} {%
15 \@dateiliste@nocatxiitrue
16 }
Die Standard-Option ist addmain.
17 \ExecuteOptions{addmain}
```
18 \ProcessOptions

#### $2.2$ Aktuelle Versionsnummern in der Dateiliste

Zunächst wollen wir in der durch \listfiles provozierten Ausgabe automatisch sinnvolle Infos haben. Dafür laden wir das Paket r
sinfo. Wir verwenden die Parameter nofancy, weil sonst die Fußzeile umgestellt wird, und notoday, weil sonst das aktuelle Datum umgestellt wird.

19 \RequirePackage [nofancy, notoday] {rcsinfo}

 $\PerovideFileInfos \{ \{id\text{-}string \} \} \{ \{ \} \{ \}$ 

 $20 \neq \text{ }\{ \}$ rovideFileInfos}[2] {%

Zunächst lassen wir \rcsInfo den  $\langle id\text{-string}\rangle$  analysieren. Dies definiert (unter anderem) die Makros \rcsInfoFile (der Dateiname), \rcsInfoDate (Datum, im YYYY/MM/DD-Format) und \r
sInfoRevision (die Versionsnummer).

Das Leerzeichen nach dem #1 ist notwendig, damit \rcsInfo erkennt, wo der  $\langle id\text{-}string \rangle$  aufhört - in der Definition steht da nämlich ein Leerzeichen am Ende der Parameterliste.

21 \rcsInfo #1  $\%$ 

Dann rufen wir \ProvidesFile aus dem LATEX-Kernel auf.

```
22 \ProvidesFile%
```
Als erster Parameter wird der Dateiname übergeben, der von \r
sInfo ermittelt wurde. Mittels \expandafter\firstofone entfernen wir dabei no
h das von \r
sInfo (zumindest in meiner Version) eingebaute Leerzei
hen am Anfang (wel hes ja einen anderen Namen ergibt und damit verhindern würde, dass die Information der ri
htigen Datei zuges
hrieben wird).

23 {\expandafter\@firstofone\rcsInfoFile}%

Dann das, wofür wir das ganze eigentli
h ma
hen: Das Datum, ein Leerzei
hen, dann die Versionsnummer (mit einem v davor). Schließlich hängen wir noch  $\langle kurzbeschreibung \rangle$  an.

24 [\rcsInfoDate\space v\rcsInfoRevision\space #2]%

 $\PerovidesFile$  definiert jetzt ein Makro ( $\ver@(dateiname)$ ) mit diesem Text als Inhalt, welches später von **\@dofilelist** (und unserem **\@writefilelist**) verwendet wird.

25 }

### 2.3 Dateiliste

Da die Liste ziemlich lang (länger als eine Seite) werden kann, verwende ich longtable statt der eingebauten (oder der von array verbesserten) tabular-Umgebung. Und damit i
h in der letzten Spalte ni
ht die Breite fest einstellen muss, sondern einfa
h die restli
he Breite (abhängig von Seitenbreite und der Breite der anderen Spalten, welche ja abhängig vom Inhalt ist) nehmen kann, lade ich ltxtable, welches longtable mit tabularx kreuzt (und beide Pakete au
h lädt).

```
26 \RequirePa
kage{ltxtable}
```
\dateiliste@preInclude \dateiliste@postInclude

Diese beiden Macros werden vor bzw. nach dem Laden (und setzen) der Dateiliste aufgerufen. Sie sorgen dafür, dass ' innerhalb der Liste ni
ht mehr in den Verbatim-Mode s
haltet, wie das von pauldo eingestellt wird. Deswegen werden sie auch nur dann so definiert, wenn pauldoc geladen wurde. (Und weil \ifpa
kageloaded nur in der Präambel erlaubt ist, müssen wir die beiden Befehle schon zu Beginn des Dokumentes definieren, anstatt einfach die Abfrage dann zu ma
hen, wenn es gebrau
ht wird.)

```
27 \AtBeginDocument{%
```

```
28 \@@@ifpackageloaded{pauldoc}{%
29 \newcommand*{\dateiliste@preInclude}{\DeleteShortVerb{\'}}%
30 \newcommand*{\dateiliste@postInclude}{\MakeShortVerb{\'}}%
31 \, \text{H}%
32 \newcommand*{\dateiliste@preInclude}{\relax}%
33 \newcommand*{\dateiliste@postInclude}{\relax}%
34 }%
35 }%
```
Die beiden Makros kann man sich auch selbst umdefinieren, falls andere Pakete Inkompatibilitäten ergeben.

### 2.3.1 Ausgabe der Liste

 $\partial \$ [ $\langle$ gliederung<sup>}</sup>]

Der Vorgabewert für  $\left\langle\right\rangle$  ist \section\*, also ein unnummerierter Abschnitt

```
36 \newcommand*{\printFileList}[1][\section*] {% \printFileList
```
Zunächst überprüfen wir, ob \listfiles in der Präambel gegeben wurde. Dies zeigt si
h darin, dass das Kommando \dofilelist deniert ist. Andernfalls gibt es eine Warnung, und wir ma
hen ni
hts.

```
37 \@ifundefined{@dofilelist}
38 {%
39 \PackageWarning{dateiliste}
40 {
41 \protect\printFileList\space works only if
42 \protect\listfiles\space is given in the preamble.
43 }
```
44 }% 45 {% else (\@ifundefined{@dofilelist})

Andernfalls beginnen wir einen neuen Abschnitt (oder ein Kapitel oder was auch immer mit  $\langle \text{gliederung} \rangle$  festgelegt wurde), mit Namen \fileListName und einem Label, falls man mal von wo anders darauf verweisen möchte. Danach kommt etwas beschreibender Text in \fileListPreamble. bes
hreibender Text in \fileListPreamble.

46 #1{\fileListName}\label{se
:filelist}%

47 \fileListPreamble

In der Datei (jobname).filelist befindet sich nach dem ersten LATEX-Lauf der Inhalt der Tabelle (siehe unten). Wir überprüfen zunächst, ob die Datei schon existiert.

48 \IfFileExists{\jobname.filelist}{%

\dateiliste@addtofilelist \@addtofilelist Falls ja, dann definieren wir zunächst **\@addtofilelist um, da \LTXtable die** Datei (jobname).filelist mehrfach einliest, wir aber nur einen Eintrag in der Dateiliste haben wollen. Wir verwenden nicht einfach **\@gobble**, um in dem Fall, dass dur
h das Setzen der Datei weitere Dateien (S
hriften et
.) geladen werden, diese do
h aufzunehmen. (Wir verglei
hen also den Dateinamen mit dem unserer Dateinamens-Datei, und rufen im Fall der Ni
htübereinstimmung das Original- \@addtofilelist auf.)

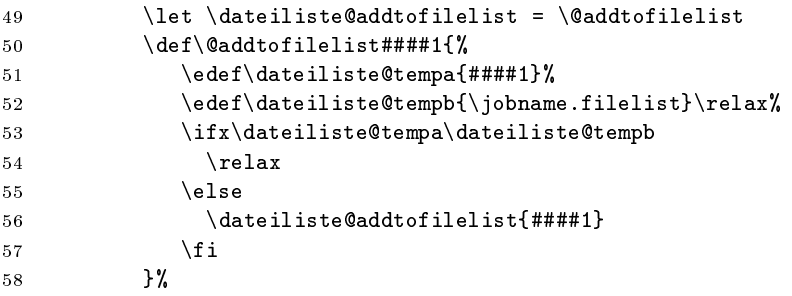

\dateilistepreIn
lude s
haltet ' als verbatim-Char ab (und das Makro \dateilistepostIn
lude s
haltet es na
hher wieder an), falls pauldo geladen wurde (ansonsten tun sie nichts, falls nicht von jemand anders neudefiniert). Die Datei selbst wird mittels \LTXtable geladen.

59 \dateiliste@preInclude 60 \LTXtable{\linewidth}{\jobname.filelist}% 61 \dateiliste@postInclude

Danach stellen wir \@addtofilelist wieder her und fügen unsere Dateilisten-Datei au
h hinzu.

```
62 \left\{ \alpha\right\} \left\{ \alpha\right\}63 \Diamondddtofilelist{\jobname.filelist}%
64 }
```
Falls (jobname). filelist nicht vorhanden war, geben wir einen Hinweistext aus, dass man LATEX no
h einmal laufen lassen soll.

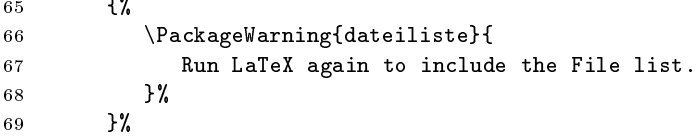

#### $2.3.2$ Erstellen der Liste

Jetzt no
h ein paar Befehle, um die Listen-Datei zu generieren . . . (Wir sind immer no
h innerhalb von \printFileList, das alles passiert also nur, wenn dieser Befehl aufgerufen wird.)

Am Ende des Dokumentes – d.h., wenn die Dateiliste vollständig gesammelt wurde – schreiben wir sie – mit den passenden Formatierungsanweisungen – in eine Datei. (Das ganze in einer Gruppe, damit ni
hts kaputtgeht, und temporäre Makros na
hher wieder freigegeben werden.)

70 \AtEndDocument{% 71 \begingroup 72 \@writefilelist 73 \endgroup 74 }%

Eine Variante von \@dofilelist, die den Inhalt - als Tabellenzeilen - in die Datei \@writefilelist  $\langle i\text{obname} \rangle$ . filelist schreibt.

```
75 \newcommand*{\@writefilelist}{% \@writefilelist
76 \newwrite\dateiliste@file
77 \imath \imath \imath \imath \imath \imath \imath \imath \imath \imath \imath \imath \imath \imath \imath \imath \imath \imath \imath \imath \imath \imath \imath \imath \imath \imath \imath \imath \imath \imath \imath \imath \imath \imath \imath \imath
```
Zunächst schreiben wir eine \ProvidesFile-Anweisung mit dem aktuellen Datum in die .filelist-Datei. (Das hat den Effekt, dass diese Datei selbst auch in der Liste erscheint.)

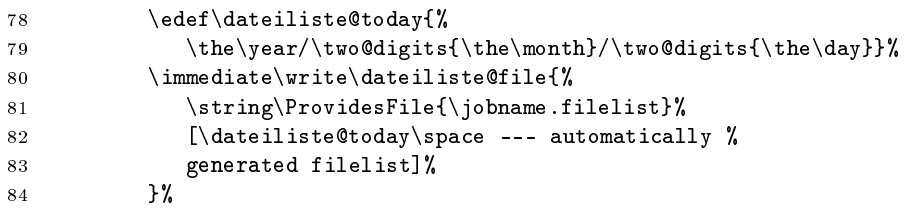

Die eigentli
he Liste wird in einer longtable gesetzt. Diese soll drei linksbündig gesetzte Spalten (1) und dann eine mit einem Absatz  $(X -$  mittels ltxtable aus tabularx importiert), wel
he den restli
hen Platz ausfüllt, enthalten. Damit die letzte Spalte linksbündig (statt Blo
ksatz) wird, verwenden wir  $\{\text{neg}(a\text{r}a\text{r}a\text{$ 

```
85 \immediate\write\dateiliste@file{%
86 \string\LTleft=0pt%
87 \string\LTright=0pt%
88 \string\begin{longtable}{lll>{\string\raggedright\string\arraybackslash}X}%
```
Die Überschrift – aus übersetzbaren Textteilen, siehe unten, bestehend – wiederholt sich auf jeder Seite (deswegen **\endhead** anstatt **\\**).

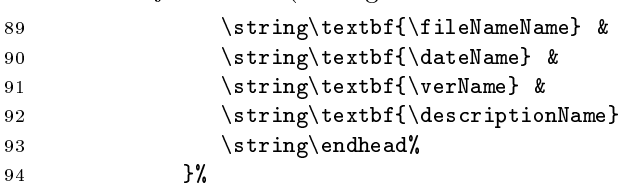

 $2$ wie im LATEX-Begleiter, zweite Auflage, Beispiel 5-3-2 vorgeschlagen.

Jetzt kommt die Schleife mit den einzelnen Dateien. Das ist zum Großteil abgekupfert von **\@dofilelist** aus dem L<sup>AT</sup>EX-Kernel (1tfiles.dtx), welches die Liste zum Terminal ausgibt. 95 \@for\@currname:=\@filelist\do{% \@for Zunächst bestimmen wir den genauen Dateinamen – d.h. wir hängen, falls nötig, ein .tex an. Außerdem finden wir den zugehörigen Versions-String heraus. 96 \filename@parse\@currname 97 \edef\dateiliste@filename{% 98 \filename@base.% 99  $\if{x\filename@ext\relax tex\else\filename@ext\fily$ 100 \expandafter\let\expandafter\dateiliste@fileversion 101 \csname ver@\dateiliste@filename\endcsname Jetzt s
hreiben wir, dur
h & getrennt, die einzelnen Felder raus. Zunä
hst der Dateiname, ... 102 \immediate\write\dateiliste@file{% 103 \dateiliste@filename\space& % ... dann entweder ein "—" (falls kein Versions-String gegeben wurde), ... 104 \ifx\dateiliste@fileversion\relax  $105$  --- $106$  \else ... oder der Versionsstring selbst, an den ersten beiden Leerzeichen durch & getrennt. Dafür verfüttern wir das expandierte \dateilistefileversion an \dateiliste@parse@ver. (Für den Fall, dass da nicht genug Leerzeichen drin sind, sind am Ende noch ein paar {} mit Leerzeichen dazwischen - die werden am Ende ja ni
ht ausgegeben.) 107 \expandafter\dateiliste@parse@ver 108 \dateiliste@fileversion{} {} {} \relax  $109 \qquad \qquad \setminus \texttt{fi}$ Und jetzt noch ein  $\setminus$ , um die Tabellenzeile zu beenden. 110  $\langle \frac{\text{string}}{\text{}} \rangle$ 111 }% \for Nach der Schleife beenden wir die Tabelle und schließen dann die Datei wieder. 112 \immediate\write\dateiliste@file{\string\end{longtable}} 113 \immediate\closeout\dateiliste@file  $114 - 3$ \dateilisteparsever Dieses Makro nimmt zwei dur
h Leerzei
hen getrennte Parameter, und gibt sie, mit zusätzli
hen &, wieder zurü
k. 115 \def\dateiliste@parse@ver##1 ##2 {##1 & ##2 & }% Damit ist der else-Teil und au
h das ganze Makro \printFileList zu Ende. 116 }% 117 }% 2.3.3 Anpassbare Texte und Übersetzungen Einige Namen für übersetzbare Texte - standardmäßig auf Englisch. \fileListPreamble \fileListName 118 \new
ommand\*\fileListPreamble{ \fileNameName 119 Here is the list of all files used during the run of \LaTeX{} \dateName

```
9
```
 $\ddotsc$  $\mathcal{N}$  and  $\mathcal{N}$  are  $\mathcal{N}$  and  $\mathcal{N}$  are  $\mathcal{N}$  and  $\mathcal{N}$  are  $\mathcal{N}$  and  $\mathcal{N}$  are  $\mathcal{N}$  and  $\mathcal{N}$  are  $\mathcal{N}$  and  $\mathcal{N}$  are  $\mathcal{N}$  and  $\mathcal{N}$  are  $\mathcal{N}$  are  $\mathcal{N}$  and  $\mathcal{N}$  are

 $\sqrt{v}$ erName

\descriptionName

```
120 which produced this document. \footnote{More precisely, it is
121 the list of files used one \LaTeX-run before the one which
122 produ
ed this do
ument, but after some runs the list should
123 stabilize.}
124 }
125 \newcommand*\fileListName{List of Files}
126 \newcommand*\fileNameName{file name}
127 \newcommand*\dateName{release date}
128 \newcommand*\verName{version}
129 \newcommand*\descriptionName{description}
```
\dateilistebabel Hier no
h glei
h ein paar Übersetzungen. Wir denieren hier ein einmal-Makro, welches für mehrere Sprachen<sup>3</sup> zum jeweiligen Initialisierungsmakro Neudefinitionen dieser fünf Befehle hinzufügt.

```
130\newcommand*{\dateiliste@babel}{
```
Zunächst Englisch - das sollte das gleiche wie die Standard-Einstellungen sein.

```
131 \addto{\extrasenglish}{%
132 \renewcommand*\fileListPreamble{%
133 Here is the list of all files used during the run of \LaTeX{}
134 which produced this document. \footnote{More precisely, it is
135 the list of files used one \LaTeX-run before the one which
136 produ
ed this do
ument, but after some runs the list
137 should stabilize.}
138 }
139 \renewcommand*\fileListName{List of Files}%
140 \renewcommand*\fileNameName{file name}
141 \renewcommand*\dateName{release date}
142 \renewcommand*\verName{ver.}
143 \renew command*\descriptionName{description}
144 }%
Deuts
h mit neuer Re
hts
hreibung.
145 \addto{\extrasgerman}{%
146 \renewcommand*\fileListPreamble{%
147 Hier die Liste aller Dateien, die während des \LaTeX-Laufes,
148 wel
her dieses Dokument erzeugte, verwendet wurden.
149 \footnote{genauer: Es ist die Liste aller Dokumente, die
150 einen \LaTeX-Lauf früher verwendet wurden. Aber na
h
151 einigen Läufen sollte si
h die Liste stabilisieren.}
152 }
153 \renew
ommand*\fileListName{Liste der Dateinamen}%
154 \renewcommand*\fileNameName{Dateiname}
155 \renewcommand*\dateName{Datum}
156 \renewcommand*\verName{Ver.}
157 \renew command*\descriptionName{Beschreibung}
158 }%
Deuts
h mit alter Re
hts
hreibung: ist das glei
he (hier tau
hen keine Fälle mit
Änderungen auf.)
```

```
159 \addto{\extrasngerman}{%
160 \renewcommand*\fileListPreamble{%
```
<sup>&</sup>lt;sup>3</sup> Genauer: genau für die Sprachen, welche ich soweit beherrsche, dass ich diese Texte übersetzen konnte.

```
161 Hier die Liste aller Dateien, die während des \LaTeX-Laufes,
162 wel
her dieses Dokument erzeugte, verwendet wurden.
163 \footnote{genauer: Es ist die Liste aller Dokumente, die
164 einen \LaTeX-Lauf früher verwendet wurden. Aber nach
165 einigen Läufen sollte si
h die Liste stabilisieren.}
166 }
167 \renew command*\fileListName{Liste der Dateinamen}%
168 \renewcommand*\fileNameName{Dateiname}
169 \renewcommand*\dateName{Datum}
170 \renewcommand*\verName{Ver.}
171 \renewcommand*\descriptionName{Beschreibung}
172 }%
Für die Verwender der Internationalen Sprache (siehe www.esperanto.de):
173 \addto{\extrasesperanto}{%
174 \renewcommand*\fileListPreamble{%
175 Jen listo de \^ciuj dosieroj, kiuj estis uzitaj dum
176 la \LaTeX-rulo, kiu produktis tiun \^ci dokumenton.
177 \footnote{Pli pre
ize: estas la listo de dosieroj uzitaj
178 unu rulon anta\u{u} tiu, kiu produktis tiun \^ci
179 dokumenton. Sed kutime post kelkaj ruloj la listo
180 devus stabili\gammagi.}
181 }
182 \renew command*\fileListName{Listo de dosieroj}%
183 \renew
ommand*\fileNameName{dosiernomo}
184 \renewcommand*\dateName{dato}
185 \renewcommand*\verName{versio}
186 \renewcommand*\descriptionName{priskribo}
187 }%
```
Am Ende der Ausführung von \dateiliste@babel vernichtet der Befehl sich selbst. Das spart etwas Spei
her, und sorgt dafür, dass er ni
ht versehentli
h mehrfa
h ausgeführt wird (au
h wenn das wohl ni
ht s
hädli
h wäre).

```
188 \let \dateiliste@babel = \relax\%189 }%
```
Wir untersu
hen jetzt, ob babel s
hon geladen wurde. Diese Fallunters
heidung ist notwendig, weil der Code von \dateiliste@babel zwar das Paket benötigt (also na
h ihm ausgeführt werden sollte), aber ni
ht einfa
h direkt mit \AtBeginDo
ument ans Ende ges
hoben werden sollte, da er (falls babel s
hon vor diesem Paket geladen wurde) dort na
h dem babel-Code (der die Spra
he auswählt) kommen würde, und damit mehr nichts bewirkt.

Falls babel jetzt s
hon geladen wurde, . . .

```
190 \@ifpackageloaded{babel}
191 {%
```
... informieren wir es sofort über die neuen Namen, die beim Sprachwechsel bitte angepasst werden sollten.

### 192 \dateiliste@babel% 193 }%

Ansonsten vers
hieben wir das zum Beginn des Dokumentes (und ma
hen das au
h dann nur, wenn babel inzwis
hen geladen wurde ansonsten ist das ganze ja über flüssig, und \addto gibt es auch nicht, also können wir dann \dateiliste@babel verni
hten).

```
194 {%
195 \AtBeginDocument{%
196 \@ifpackageloaded{babel}{%
197 \dateiliste@babel%
198 }{%
199 \let \dateiliste@babel = \relax200 }%
201 }%
202 }%
```
### 2.4 Hauptdatei in die Dateiliste

\mainFileToList Zunächst sehen wir nach, ob es eine Datei mit Namen (jobname).tex gibt.

```
203\newcommand*{\mainFileToList}{% \mainFileToList
```

```
204 \IfFileExists{\jobname.tex} {%
205 \begingroup
```
Falls ja, dann ist das höchstwahrscheinlich die Haupt-Datei des Dokumentes, und tau
ht wahrs
heinli
h nämli
h, wenn sie auf der Kommandozeile oder mit  $\in \{jobname\}$ .tex anstatt  $\{jobname\}$ .tex} geladen wurde – nicht in der Dateiliste auf.

Das Problem an der Erkennung des letzten Falles (LAT<sub>EX</sub>-\input{}) ist, dass \jobname die Zeichen (auch die Buchstaben) in Kategorie 12 (other) liefert anstatt in der natürlichen Kategorie (d.h. Buchstaben in  $11 = letter$ ) (wie die Dateien, deren Name irgendwo im Quelltext auftaucht und dann in **\@filelist** landet). I
h habe drei Mögli
hkeiten gefunden, damit umzugehen:

- (1) Wir wandeln \filelist komplett in Kategorie-12-Zei
hen um. (Den Tipp, wie das geht, habe ich zufällig beim Durchstöbern der UK-TFX-FAQ gefunden: http://www.tex.ac.uk/cgi-bin/texfaq2html?label=compjobnam)
- (2) Wir wandeln \jobname (bzw. die Buchstaben darin) in ihre "richtige" Kategorie (11 für Bu
hstaben) um.
- (3) Wir ignorieren das Problem und leben damit, dass eventuell der Dateiname doppelt auftau
ht.

(2) funktioniert leider nur bei Verwendung von  $\varepsilon$ -T<sub>E</sub>X, (1) hat den Nachteil, dass anschließend **\@filelist** komplett aus Kategorie-12-Zeichen besteht, was eventuell zu Problemen mit anderen Paketen führt, wel
he ebenfalls diese Liste verarbeiten und auf deren Cat
odes angewiesen sind.

Daher haben ich zwei Paket-Optionen hinzugefügt, welche eine entsprechende Auswahl ermögli
hen:

Standardvorgehen: Falls  $\varepsilon$ -TEX verwendet wurde, nimm (2), für TEX nimm (1).

Mit Option nocat12: Falls  $\varepsilon$ -TEX verwendet wurde, nimm (2), sonst (3).

Mit Option at12: Nimm immer (1).

(Vor Version 0.2 gab es nur das Verhalten, wel
hes jetzt no
at12 entspri
ht.)

\dateiliste@catxii@transform Hier die Implementation für (1). Wir wandeln auch das .tex in Kategorie 12 um, mittels \meaning (mit \stripprefix entfernen wir etwas Text, der vor der Makrodefinition steht)

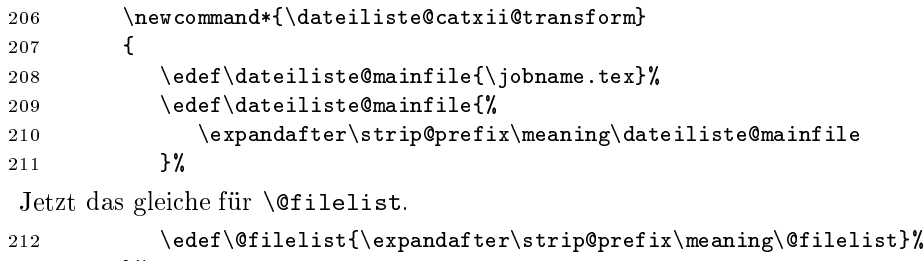

213 }%

\dateiliste@scantoken@tr Hier die Implementation für (2) mit \scantokens: In ε-TEX gibt es dagegen den \s
antokens-Befehl, wel
her es ermögli
ht, im Spei
her von TEX vorliegende Token neu aus einer Pseudo-Datei einzulesen. Wenn er definiert ist (nur dann wird dieses Makro aufgerufen), rufen wir ihn hier auf - mit einigen \expandafter, um nur den \jobname vor der \scantokens-Ausführung zu expandieren, und nicht die Token \edef\dateiliste@mainfile{ und .tex} drumherum. \scantokens bekommt also die Zei
hen

> $\mathcal{p}$ .tex}\makeatletter\edef\dateiliste@mainfile{ $\j{obname}$ .tex}\makeatother zu lesen.

> Das \edef wird dann also mit Kategorie-11-Buchstaben (also "richtigen") im Dateinamen ausgeführt. (Das \makeatletter und \makeatother ist notwendig, um das @ auch als Buchstabe zuzulassen und somit \dateiliste@mainfile als einzelnen Makronamen anzusehen. Zu dem Zeitpunkt, zu dem \scantokens ausgeführt wird, sind ja die Dokumenten-Cat
> odes in Kraft, ni
> ht die einer Pa
> kage-Datei.)

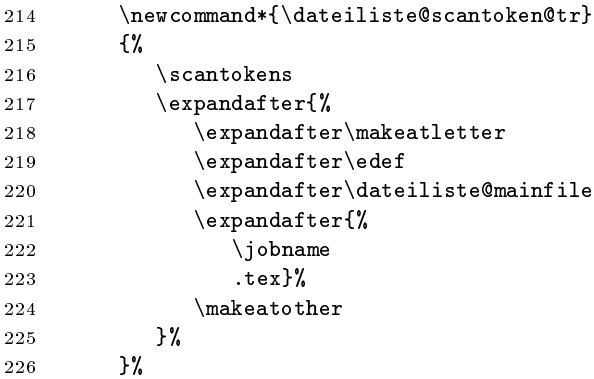

Hier jetzt die große Fallunterscheidung:

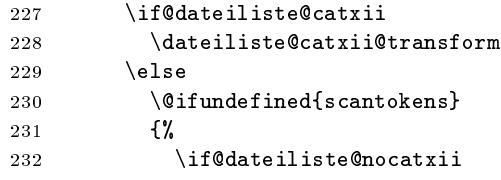

Das ist die Implementation für (3): wir merken uns den Dateinamen einfa
h so. Das geht wahrs
heinli
h s
hief, wenn ni
ht no
h irgend ein anderes Makropaket eingreift, und wir können  $\langle jobname \rangle$ . tex nicht aus der Liste entfernen.

```
233 \edef\data\tilde{maintile}\y\oh{meme.tex}234 \else
```
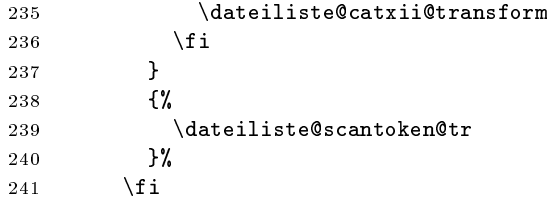

Jetzt haben wir in \dateiliste@mainfile den Namen der Hauptdatei, auch (je nach Optionen und  $\varepsilon$ -TEX-Verfügbarkeit) @filelist vorbereitet.

Wir können nun mit **\@removeelement** (aus dem LATEX-Kernel) das Vorkommen von  $\langle jobname \rangle$ .tex entfernen (falls der Name dort vorhanden ist – wahrscheinlich nicht).

```
242 \@expandtwoargs\@removeelement{\dateiliste@mainfile}%
243 \text{Ofilelist}\text{Ofilelist}
```
Anschließend fügen wir den Dateinamen an den Anfang der Liste an.

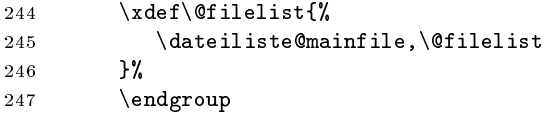

Falls (jobname).tex nicht existiert, ist dies sicher nicht die Hauptdatei. Dann haben wir es entweder mit einer .dtx-Datei zu tun (die sowieso dur
h das doppelte Einlesen noch einmal auftaucht), oder irgendeinen anderen Fall, den ich nicht vorhersehen kann. Also ma
hen wir dann ni
hts.

248 }{%  $249$   $\relax$ 250 }% 251 }%

Am Ende des Dokumentes (aber noch vor dem Aufruf von \@writefilelist, der von \printFileList hinzugefügt wird) rufen wir, sofern die passende Option gesetzt war, das eben definierte Makro auf.

```
252 \verb|\if@dateilist@addMain|253 \AtEndDocument{\mainFileToList}
254 \fi
```
#### **Schluss** 2.5

255 \endinput %  $256 \langle$ /package $\rangle$ 

### 3Liste der Änderungen

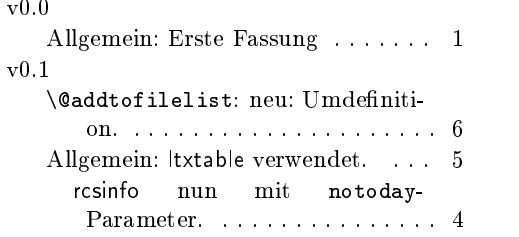

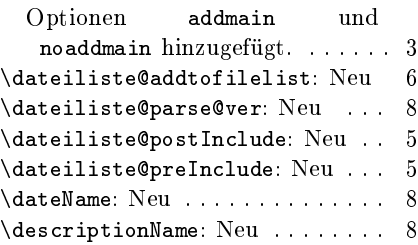

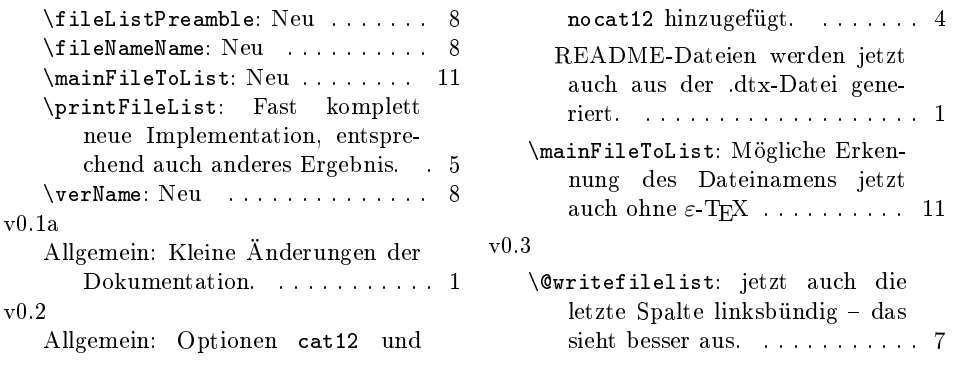

#### 4Index

S
hräggedru
kte Nummern verweisen auf die Seite, auf der der Eintrag bes
hrieben ist, unterstrichene Nummern zeigen auf die Zeilennummer der Definition, sonstige Zahlen auf die Zeilennummer einer Verwendung.

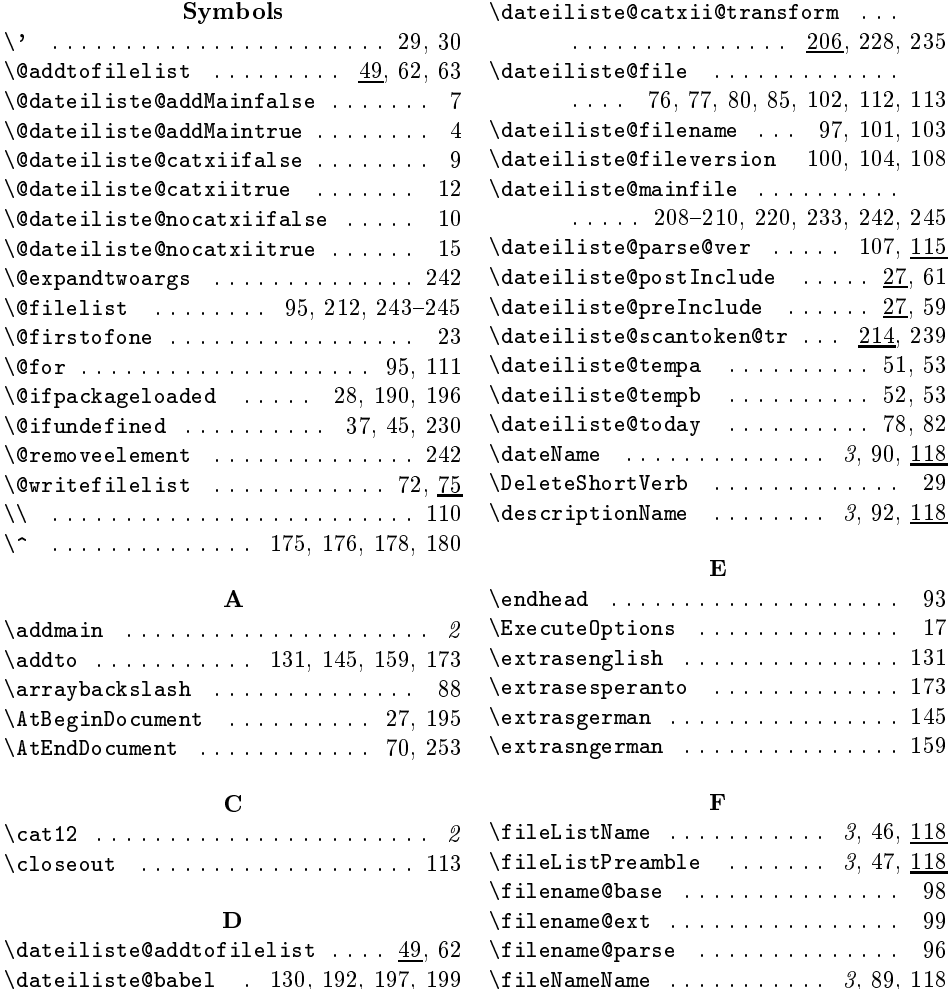

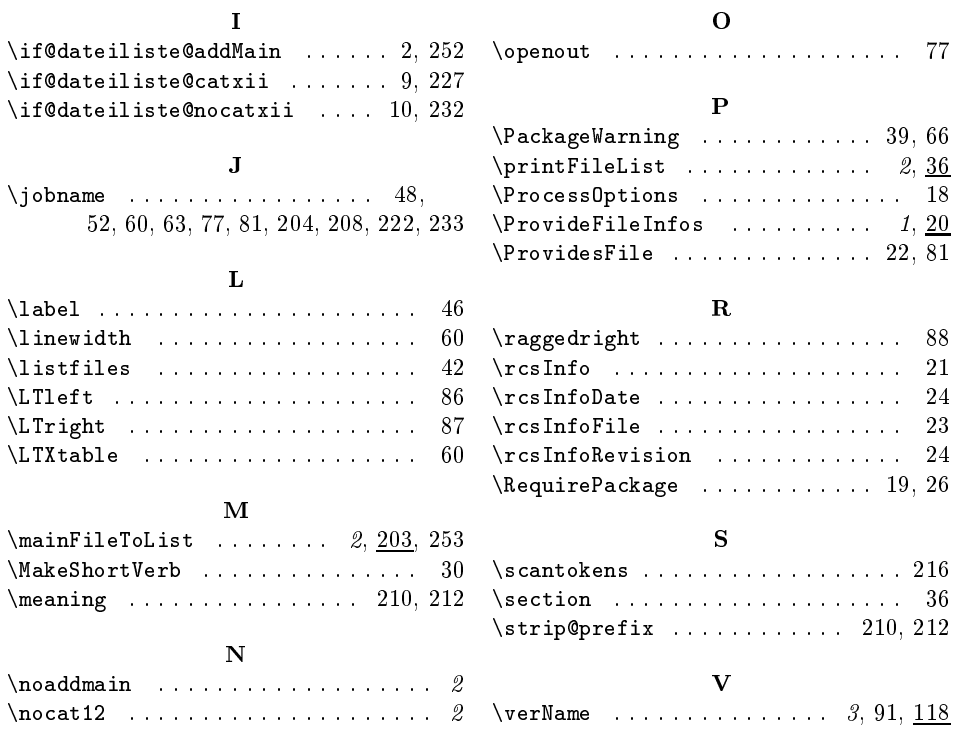